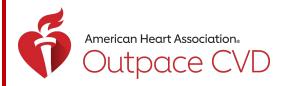

# **QUICK USER GUIDE – DATA SUBMISSION**

Target: BP™ • Check. Change. Control. Cholesterol™ • Target: Type 2 Diabetes<sup>SM</sup>

This guide provides instructions for registering and submitting data for recognition in any of our three Outpatient Quality Improvement initiatives:

- <u>Target: BP™</u>
- Check. Change. Control. Cholesterol™
- Target: Type 2 Diabetes<sup>SM</sup>

# **Table of Contents**

| Getting Started                                       | 1   |
|-------------------------------------------------------|-----|
| Troubleshooting and Support                           | 2   |
| Navigating the Online Platform                        | 2   |
| Entering Data – Adding Your Program Forms             | 3   |
| Entering Data – Target: BP™                           | 5   |
| Entering Data – Check. Change. Control. Cholesterol™  | 9   |
| Entering Data – Target: Type 2 Diabetes <sup>sm</sup> | .15 |

# **Getting Started**

| If your organization has NOT<br>previously participated in any of the<br>above initiatives                                                         | Navigate to the <u>Ambulatory Quality Improvement registration form</u><br>(www.heart.org/RegisterMyOutpatientOrg). Follow the instructions within the<br>registration form to select the initiatives in which you would like to participate<br>and complete the form with your Health Care Organization's details. |
|----------------------------------------------------------------------------------------------------|----------------------------------------------------------------------------------------------------|
| If your organization has previously<br>registered for any of the above<br>initaitives, and is submitting data for<br>the <u>same</u> initiative(s) | No need to re-register. Users with an existing account can navigate directly to the data submission platform at <a href="https://aha.infosarioregistry.com/login">https://aha.infosarioregistry.com/login</a> and log in. They will be immediately redirected to the Community Page for their organization.         |
| If your previously-registered<br>organization wants to register for<br>another initiative                                                          | Fully complete the <u>Ambulatory Quality Improvement registration form</u> and request access to that new initiative.                                                                                                    |
| If you want to submit data for<br>multiple individual sites through our<br>CSV Uploader feature                                                    | Register your individual sites via the <u>Multi-Site registration form</u> -or- submit a request in our <u>Contact Us</u> form for help.                                                                                                    |
| If your organization is registered, but<br>you need a new user account                                                                             | Submit a request in our <u>Contact Us</u> form, or contact the <u>Help Desk</u> . Please do not submit the registration form again to help us reduce duplicates.                                                                                                    |

Once registered, an account will be created in the data submission platform for new participants within 3 business days. Check your spam/junk filters for your log-in credentials. If you have no credentials after 3 business days, <u>contact us</u>.

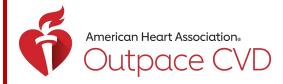

## **Troubleshooting and Support**

- Forgot your username or password? Please follow the "Forgot password?" instructions at the log-in landing page. For additional help, see the <u>troubleshooting</u> page.
  - We highly recommend setting up your Challenge Questions in your account these enable you to reset your password in most scenarios without contacting the Help Desk.
- Locked out of your account? Reach out to the platform Help Desk (<u>InfosarioOutcomeSupport@Quintiles.com</u> or 888-526-6700) or submit a <u>Contact Us</u> request. You can also reach out directly to your local AHA field staff member to submit a ticket on your behalf.

# **Navigating the Online Platform**

NOTE: If the user has access to submit data for more than one organization, the user will be prompted to select one organization at a time for which they can make updates and submit data. After selecting the specific organization, the user will be directed to that organization's community page. To navigate to a different organization's page, click "Switch Current View". If you have access to submit data for multiple sites via the "Upload" feature, navigate to the profile labeled "(Health System Profile)".

| Toggle between |
|----------------|
| different HCO  |
| views          |

| Select a view               |
|-----------------------------|
| Ambulatory Quality Registry |
| AQ Demo 1 AQDEMO1           |
| AQ Demo 2 AQDEMO2           |
| AQ Demo 3 AQDEMO3           |
| AQ Demo 4 AQDEMO4           |
| AQ Demo Facility 5 AQDEMO5  |

Select the organization you want to view (if you have access to multiple)

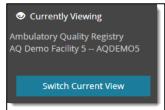

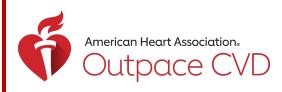

| Currently Viewing<br>Ambulatory Quality Registry<br>AQ Demo Facility 5 AQDEMO5<br>Switch Current View | The Health Care Organization (HCO) being viewed is located at the top of the panel. In this case, the view for " <b>AQ Demo Facility 5</b> " is open. "AQDEMO5" is the <b>Facility ID</b> – normally this will be a 6-digit number. |
|----------------------------------------------------------------------------------------------------|----------------------------------------------------------------------------------------------------|
| DASHBOARD                                                                                             | <b>Switch Current View</b> – (When applicable) Allows user to toggle between other organizations for which they have user permissions. Can view and submit data for multiple organizations.                                         |
| PLATFORM                                                                                              | Community Page - HCO home page. Quickly access frequently used sections.                                                                                                    |
| Program Forms Form Management                                                                         | <b>Program Forms</b> – Contains online forms for submitting data – <u>enter data in Program</u><br><u>Forms</u> by the deadline to be eligible for an achievement award.                                                            |
| Notifications     ANALYTICS                                                                           | <b>Form Management</b> – Contains forms to add/edit site characteristics. Enter site-specific information here to pull advanced benchmarking reports.                                                                               |
| <ul> <li>Operational Reports</li> <li>RESOURCES</li> </ul>                                            | Notifications – View updates on recognition, updates to the platform, and other news.                                                                                                    |
| 🗍 Library                                                                                             | Operational Reports - View HCO and benchmarking data.                                                                                                    |
| ACCOUNT                                                                                               | <b>Library</b> – Locate all resources related to the registry (e.g., data entry worksheets, user guides, measure information).                                                                                                    |
| 🖰 Log out                                                                                             |                                                                                                    |

My Account – Manage your password and account security questions.

# Entering Data – Adding Your Program Forms

STEP 1 Select "Program Forms" from the left navigation bar, or from the Community Page. Here you can enter and submit data into one or more forms to be eligible for recognition.

## STEP 2

There are two sections on the "Program Forms" page.

- Add Forms | This section lists the initiatives to which your HCO has access.
  - $\circ$   $\:$  Select Add New to start a new data submission per initiative.
  - *Missing a program form?* Please submit the <u>registration form</u> for the new initiative. If you feel there is an error with your account, please <u>contact us</u>.
- Edit Forms | Section to edit existing data forms.
  - Select an existing form's link to edit data from prior years (2022 and earlier) or the current reporting year (2023).

NOTE: The form's year refers to the year data were collected (e.g., for 2024 achievement awards, an HCO will be submitting data collected during the 2023 calendar year on a form labeled 2023).

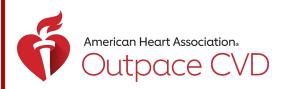

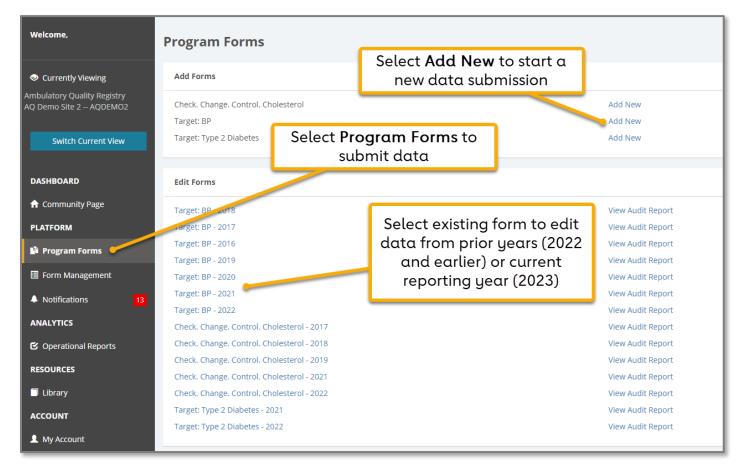

Review the existing forms (if any) under the Edit Forms section.

- Program forms containing "2023" will be used to determine award eligibility for 2024.
  - To edit an existing form for year 2022 or prior, click on the link (ex: "Target: BP 2022") and skip to STEP 1 below for the chosen initiative.
  - Why edit a prior year's form? Editing data in a 2022 form or earlier does not change your award status for that year, but it will update your HCO's operational reports and allow for more accurate year-over-year comparisons.

## STEP 4

To add a new 2023 program form, under the Add Forms section, click "Add New" to the right of the desired initiative.

- Enter the Reporting Year (2023) and click "Submit." The Reporting Year refers to the year the data were collected.
- If selecting the year using the calendar icon, select any month and day within the Reporting Year.

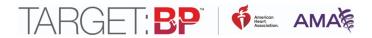

# Entering Data - Target: BP™

NOTE: It is highly recommended that users first gather data using the Target: BP™ <u>Data Collection</u> <u>Worksheet</u>. Organizations should report on data collected only from January 1 to December 31, 2023. The deadline to submit data is Friday, May 17, 2024, at 11:59 PM ET. When finished with all entry, check the 'Data Entry Complete" checkbox, and hit 'Save and Exit". NOTE: Data can still be revised before the submission deadline.

## Organizations must submit complete 2023 data under <u>ALL tabs</u> to be eligible for 2024 awards.

|                                                                                                    |                                                                             | Save & Exit 🧮 Tabs 🗴                                                                                                    |
|----------------------------------------------------------------------------------------------------|-----------------------------------------------------------------------------|----------------------------------------------------------------------------------------------------|
| Facility Information (Tab 1 of 3) Reporting Year 2023                                                                                                    | Save often to prevent losing your work.                                     | <ul> <li>Facility information (Tab 1 of 3)</li> <li>M, A. P. Activities (Tab 2 of 3)</li> <li>SMBP, EHO Activities (Tab 3 of 3)</li> </ul>                                    |
| Once data entry is complete on ALL TABS (located in the righthand "Tabs" panel), please check<br>completion of data submission - there is no formal "Submit" button.<br>Data Entry Complete<br>Target: BP Data Submission<br>Instructions for Data Submission<br>• Struct data in all fields on all tabs. located in the righthand panel.<br>• Yiew all tabs by clicking the blue icon with 4 lines in the top right of the window.<br>• You can also navigate using the "Next" and/or "Previous" buttons at the rottom of each page.<br>• Not can also navigate using the "Next" and/or "Previous" buttons at the rottom of each page.<br>• Attest to your organization's evidence-based blood pressure measurem it activities in the tabs lab<br>Activities," containing Ques<br>• Follow data requirements<br>• Click Save often.<br>• When data entry is complete' box and hit<br>Save and Exit.<br>• Leave no fields blank - Foi<br>• The auto-sum of natients                                                                                                    | total to break down your patients by primary payor and by race-ethnicit     | Complete ALL Tabs.<br>Attest to your organizations<br>completion of evidence-based<br>BP activities.<br>The "M" questions on Tab 2 will<br>impact Silver / Gold+ eligibility. |
| Q4 and Q5 align with the descent of the Social and Social and Soci | ore and continuing into, or starting during the first six months of the mea | ptable.                                                                                                    |
| DENOMINATOR: Patients 18-85 years of age who had a 2023 visit (in-office or telehealth encounter)<br>first six months of the measurement period. Please see notes underneath Q4 for additional criter<br>NUMERATOR: Patients whose most recent blood pressure is adequately controlled (systolic blood pr                                                                                                    | ria.                                                                        |                                                                                                    |

TIP: Save data often by clicking on the Save button in the top right of the page.

STEP 1

Respond "yes" or "no" to Questions 1 and 2 (Q1 and Q2). Q1 asks if your organization directly treats patients with hypertension. Q2 asks if you certify that your attestations are accurate. A "yes" response on both is required to be eligible for an award.

| Q1. Does your organization diagnose and manage adult patients with<br>hypertension, including prescribing and managing medications?           | ○ Yes ○ No |
|----------------------------------------------------------------------------------------------------|------------|
| Q2. I am a designated representative of my organization and certify that the following attestations are accurate to the best of my knowledge: | ○ Yes ○ No |

# TARGET: BP | 🖸 American AMA 🎘

## STEP 2

Enter your HCO's data into questions 3 – 7 (Q3 – Q7). For Q4 and Q5, use Denominator and Numerator data from <u>MIPS #236: Controlling High Blood Pressure</u>. Question 6 asks if your data included blood pressure readings from patients' remote monitoring devices – please answer to the best of your knowledge. See STEP 3 below for instructions on question 8 (Q8).

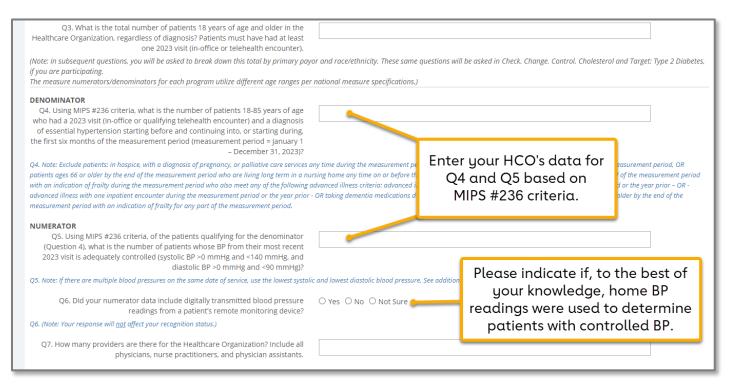

STEP 3

For Q8, enter your HCO's data regarding the race and ethnicity of your patient population. Each field must have a data value entered. Even if it is a zero, type "0." Blanks will generate an error. See Table 3B of the <u>HRSA Uniform Data System Reporting</u> <u>Requirements for 2023 Health Center Data</u> for more information.

# 

|                                                                                                    | as the following race and ethnicity (based on Table 3B of the HRSA Uniform Data System Reporting Require |
|----------------------------------------------------------------------------------------------------|----------------------------------------------------------------------------------------------------|
| 2023 Health Center Data):<br>All fields must contain a value. Please enter "0" where there are no patients.                                              |                                                                                                    |
| Ali fields must contain a value. Please enter "o" where there are no patients.<br>Asian - Non-Hispanic, Latino/a, or Spanish Origin: Total Patient Count |                                                                                                    |
| Asian - Non-Hispanic, Latino/a, of Spanish Origin. Total Patient Count                                                                                   |                                                                                                    |
| Asian - Hispanic, Latino/a, or Spanish Origin: Total Patient Count                                                                                       |                                                                                                    |
| Native Universities - New University Lative (s. as Counties, Origin: Tatal Datient Count                                                                 |                                                                                                    |
| Native Hawaiian - Non-Hispanic, Latino/a, or Spanish Origin: Total Patient Count                                                                         |                                                                                                    |
| Native Hawaiian - Hispanic, Latino/a, or Spanish Origin: Total Patient Count                                                                             |                                                                                                    |
| Other Pacific Islander - Non-Hispanic, Latino/a, or Spanish Origin: Total Patient                                                                        |                                                                                                    |
| Count                                                                                                    |                                                                                                    |
| Other Pacific Islander - Hispanic, Latino/a, or Spanish Origin: Total Patient Count                                                                      |                                                                                                    |
| Black/African American - Non-Hispanic, Latino/a, or Spanish Origin: Total Patient                                                                        |                                                                                                    |
| Count                                                                                                    |                                                                                                    |
| Black/African American - Hispanic, Latino/a, or Spanish Origin: Total Patient Count                                                                      |                                                                                                    |
| American Indian or Alaska Native - Non-Hispanic, Latino/a, or Spanish Origin:                                                                            |                                                                                                    |
| Total Patient Count                                                                                                    |                                                                                                    |
| American Indian or Alaska Native – Hispanic, Latino/a, or Spanish Origin: Total                                                                          |                                                                                                    |
| Patient Count                                                                                                    |                                                                                                    |
| White - Non-Hispanic, Latino/a, or Spanish Origin: Total Patient Count                                                                                   |                                                                                                    |
|                                                                                                    |                                                                                                    |
| White - Hispanic, Latino/a, or Spanish Origin: Total Patient Count                                                                                       |                                                                                                    |
| More than one race - Non-Hispanic, Latino/a, or Spanish Origin: Total Patient                                                                            |                                                                                                    |
| Count                                                                                                    |                                                                                                    |
| More than one race Hispanic, Latino/a, or Spanish Origin: Total Patient Count                                                                            |                                                                                                    |
| wore dan one race rispanie, eachord, of spanish ongini rotari adent count                                                                                |                                                                                                    |
| Unreported/Unknown Race – Hispanic, Latino/a, or Spanish Origin: Total Patient                                                                           |                                                                                                    |
| Count                                                                                                    |                                                                                                    |
| Race Known (Any), but Hispanic, Latino/a, or Spanish Origin                                                                                              |                                                                                                    |
| Unreported/Unknown: Total Patient Count                                                                                                    |                                                                                                    |
| Both Race and Hispanic, Latino/a, or Spanish Origin Unreported/Unknown: Total                                                                            |                                                                                                    |
| Patient Count                                                                                                    |                                                                                                    |
| Race/Ethnicity Summation: Total Patient Count (MUST EQUAL YOUR RESPONSE                                                                                  |                                                                                                    |
| TO QUESTION 3)                                                                                                    |                                                                                                    |

## STEP 4

For Q9 enter your HCO's data regarding your patient population's primary payor groups. Each field must have a data value entered. Even if it is zero, type "0". Blanks will generate an error. See the last page of the <u>Data Collection Worksheet</u> for details on how to assign a payor group to each patient.

| Q9. How many of your total adult patient population (age<br>All fields must contain a value. Please enter "0" wher | es 18 and older) are primarily attributed to the following payor groups:<br>e there are no patients. |
|----------------------------------------------------------------------------------------------------|----------------------------------------------------------------------------------------------------|
| Medicare: Total Patient Count                                                                                      |                                                                                                    |
| Medicaid: Total Patient Count                                                                                      |                                                                                                    |
| Private Health Insurance: Total Patient Count                                                                      |                                                                                                    |
| Other Public: Total Patient Count                                                                                  |                                                                                                    |
| Uninsured / Self-Pay: Total Patient Count                                                                          |                                                                                                    |
| Other / Unknown: Total Patient Count                                                                               |                                                                                                    |
| Payor Group Summation: Total Patient Count (MUST<br>EQUAL YOUR RESPONSE TO QUESTION 3)                             |                                                                                                    |

# TARGET: BP\* | 🖸 Amate

### STEP 5

Under Tabs on the righthand side, or using the Next button at the bottom of the screen, navigate to the 2<sup>nd</sup> tab, "M, A, P Activities". Select responses for the "Measure Accurately" pillar questions 10a, 10b, and 12 – 15 (Q10a, Q10b, Q12 – Q15). For question 11 (Q11), select the percentage of your organization's devices that are validated. Completing all questions is required for award eligibility.

|                                                                                                    |                                                        |                                                                           | Sa                              | ve Save & Exit                                             | ≣<br>2 | Tabs                        | X<br>1 of 3) |
|----------------------------------------------------------------------------------------------------|--------------------------------------------------------|---------------------------------------------------------------------------|---------------------------------|------------------------------------------------------------|--------|-----------------------------|--------------|
| M, A, P Activities (Tab 2 of 3)<br>Evidence-Based BP Activities<br>Target: BP aims to support meaningful, evidence-based efforts to control hypertensis<br><sup>10</sup> framework.<br>Please see guidance in the <u>Data Collection Worksheet</u> for further details and resource<br>Partner with Patients, Self Measured Blood Pressure, and Equitable Health Outcome<br>answer or be consulted on these questions.                                                                                               | es on each Evidence-Based E                            | Navigate to <b>"M, A,</b><br>( <b>Tab 2 of 3)</b> " and re<br>the questic | espond to all                   | nd the AMA MAP<br>Itely, Act Rapidly,<br>ganization should |        | M. A. P Activities (Tab 2 o |              |
| Measure Accurately           Please answer the questions below to describe your organization's practices during 2 recognition.           BP Device Calibration & Validation           I attest that my organization:           Q10a. Calibrates ALL anerold devices per the 2019 AHA Scientific Statement:           Measurement of BP in Humans (every 2-4 weeks for handheld devices and every 6 months for wall-mounted devices).           Resources: 2019 AHA Scientific Statement: Measurement of BP in Humans | 2023. Your response will help<br>O Yes O No O No anero |                                                                           | valuate your eligibility for ad |                                                            | lect   | question.                   |              |
| Q10b. Calibrates ALL oscillometric devices per the 2019 AHA Scientific Statement:<br>Measurement of BP in Humans (Nearly all manufacturers recommend that<br>oscillometric devices, including Ambulatory Blood Pressure Monitors, be<br>calibrated at regular intervals, e.g., every 1 or 2 years).<br>Resources: 2019 AHA Scientific Statement: Measurement of BP in Humans                                                                                                    | ○ Yes ○ No ○ No oscillo                                | ometric devices O Not sure                                                |                                 |                                                            |        |                             |              |

For question 11 (Q11), select the percentage of your organization's devices that are validated from the drop-down menu. If you do not know the percentage, select "Not sure."

| Q11. Please review the devices listed on ValidateBP.org<br>or similar international sources. Report the percentage                                                                       | ~                                                        |                                             |
|----------------------------------------------------------------------------------------------------|----------------------------------------------------------|---------------------------------------------|
| of your organization's oscillometric devices (semi- or<br>fully-automated) that are validated* for clinical accuracy<br>(no % symbol needed). Approximate percentages are<br>acceptable. | Not sure<br>0%<br>1-10%<br>11-20%                        |                                             |
| PLEASE NOTE: If you have no oscillometric devices, select 0%.<br>*Validated = device is listed on US Blood Pressure Validated De<br>listings.                                            | 21-30%<br>31-40%<br>41-50%<br>51-60%<br>61-70%<br>71-80% | alidateBP.org or other international device |
| BP Measurement Knowledge & Skills                                                                                                    | 81-90%<br>91-100%                                        |                                             |

Continue through answering the "Act Rapidly" pillar questions (Q16-Q21) and "Partner with Patient" pillar questions (Q22-Q27). Each of these questions has an option for "Yes," "No," or "Not sure."

STEP 6

Under Tabs on the righthand side, or using the Next button at the bottom of the screen, navigate to the 3rd tab, "SMBP, EHO Activities". Select responses for the "Self-Measured Blood Pressure" pillar questions (Q28-Q33) and "Partner with Patient" pillar questions (Q34-Q39).

Each of these questions has an option for "Yes," "No," or "Not sure."

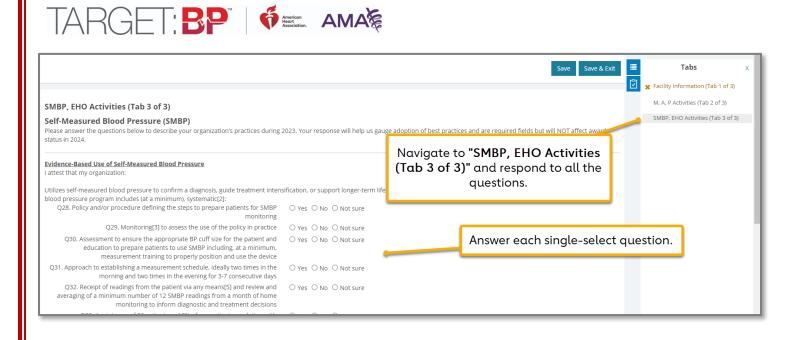

When all data are entered, navigate to the "Facility Information" tab, check the "Data Entry Complete" checkbox and click the Save & Exit button at the top of the page.

Data may be edited at any time. All recognition awards will be based on a "snapshot" of data available in the platform on May 17, 2024, at 11:59 PM ET.

# Entering Data – Check. Change. Control. Cholesterol™

NOTE: It is highly recommended that users first gather data using the Check. Change. Control. Cholesterol<sup>™</sup> <u>Data Collection Worksheet</u>. Organizations should report on data collected only from January 1 to December 31, 2023. The deadline to submit data is Friday, May 17, 2023, at 11:59 PM ET. When finished with all entry, check the 'Data Entry Complete " checkbox, and hit 'Save and Exit". NOTE: Data can still be revised before the submission deadline.

Organizations must submit complete 2023 data under <u>ALL tabs</u> to be eligible for 2024 awards.

TIP: Save data often by clicking the Save button in the top right of the page.

|                                                                                                    |                                                                                                    |                                           | abs x |
|----------------------------------------------------------------------------------------------------|----------------------------------------------------------------------------------------------------|-------------------------------------------|-------|
| Participant Information Reporting Year 2023                                                                                                    | <b>Save often</b> to prevent losing your work.                                                                                                    | Participant Ir<br>Measure Sut             |       |
| Once data entry is complete on ALL TABS (located in the righthand "Tabs" panel), please check<br>completion of data submission - there is no formal "Submit" button.<br>Data Entry Complete | the "Data Entry Complete" box and click the Save & Exit butt                                                                                                    | on above. This constitutes                | _     |
| Complete' box and hit Save and Exit.                                                                                                    | eligibility.<br>p right of the data submission window. Additional resources for :                                                                                                    | Complete BOTH Tabs for award eligibility. |       |
|                                                                                                    | s use of guideline-based atherosclerotic cardiovascular disease ( <i>i</i><br>/ery High-Risk patients for secondary prevention. In this section,<br>to improving risk-assessment and clinical activation in their patie | we look to understand your                | _     |

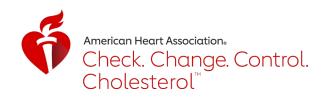

Respond "yes" or "no" to Questions 1 and 2 (Q1 and Q2). Q1 asks if your organization directly treats patients with high cholesterol. Q2 asks if you certify that your attestations are accurate. A "yes" response on both is required to be eligible for an award.

| Participant Organizational Information                                                                                                    |            |
|----------------------------------------------------------------------------------------------------|------------|
| Q1. Does your organization diagnose and manage<br>patients with high cholesterol, including prescribing and<br>managing medications?                | ○Yes ○No   |
| Q2. I am a designated representative of my organization<br>and certify that the following attestations are accurate to<br>the best of my knowledge. | ○ Yes ○ No |

#### STEP 2

Enter your HCO's data into questions 3 - 4 (Q3 - Q4).

Q3. What is the total number of patients 18 years of age and older in the Healthcare Organization, regardless of diagnosis?

(Note: In subsequent questions, you will be asked to break down this total by primary payor and race/ethnicity. These same questions will be asked in Target BP and Target: Type 2 Diabetes, if you are participating. The measure numerators/denominators for each program utilize different age ranges per national measure specifications.)

Q4. How many providers are in your Healthcare Organization? Include physicians and mid-level providers.

STEP 3

For Q5, enter your HCO's data regarding the race and ethnicity of your patient population. Each field must have a data value entered. Even if it is a zero, type "0." Blanks will generate an error. See Table 3B of the HRSA Uniform Data System Reporting Requirements for 2023 Health Center Data for more information.

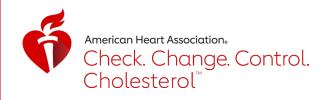

| Q5. How many of your total adult patient population (ages 18 and older) self-identify at 2023 Health Center Data): | s the following race and ethnicity (based on Table 3B of the HRSA Uniform Data System Reporting Require |
|----------------------------------------------------------------------------------------------------|----------------------------------------------------------------------------------------------------|
| All fields must contain a value. Please enter "0" where there are no patients.                                     |                                                                                                    |
|                                                                                                    |                                                                                                    |
| Asian - Non-Hispanic, Latino/a, or Spanish Origin: Total Patient Count                                             |                                                                                                    |
| Asian - Ulanamia Lating (a. an Cappiela Opinia: Tatal Batiant Count                                                |                                                                                                    |
| Asian - Hispanic, Latino/a, or Spanish Origin: Total Patient Count                                                 |                                                                                                    |
| Notice Develop - New Ulawards Latins is an Generick Origin. Takel Defined Generic                                  |                                                                                                    |
| Native Hawaiian - Non-Hispanic, Latino/a, or Spanish Origin: Total Patient Count                                   |                                                                                                    |
| Native Usersites - Userseis Lative /s as Cassish Onisie: Tatal Batiant Count                                       |                                                                                                    |
| Native Hawaiian - Hispanic, Latino/a, or Spanish Origin: Total Patient Count                                       |                                                                                                    |
| Other Pacific Islander - Non-Hispanic, Latino/a, or Spanish Origin: Total Patient                                  |                                                                                                    |
|                                                                                                    |                                                                                                    |
| Count                                                                                                    |                                                                                                    |
| Other Pacific Islander - Hispanic, Latino/a, or Spanish Origin: Total Patient Count                                |                                                                                                    |
|                                                                                                    |                                                                                                    |
| Black/African American - Non-Hispanic, Latino/a, or Spanish Origin: Total Patient                                  |                                                                                                    |
| Count                                                                                                    |                                                                                                    |
| Black/African American - Hispanic, Latino/a, or Spanish Origin: Total Patient Count                                |                                                                                                    |
| Bideovinean vinenean inspanie, Edunova, or spanish ongin. Fotan adene counc                                        |                                                                                                    |
| American Indian or Alaska Native - Non-Hispanic, Latino/a, or Spanish Origin:                                      |                                                                                                    |
| Total Patient Count                                                                                                |                                                                                                    |
|                                                                                                    |                                                                                                    |
| American Indian or Alaska Native – Hispanic, Latino/a, or Spanish Origin: Total                                    |                                                                                                    |
| Patient Count                                                                                                    |                                                                                                    |
| White - Non-Hispanic, Latino/a, or Spanish Origin: Total Patient Count                                             |                                                                                                    |
|                                                                                                    |                                                                                                    |
| White - Hispanic, Latino/a, or Spanish Origin: Total Patient Count                                                 |                                                                                                    |
|                                                                                                    |                                                                                                    |
| More than one race - Non-Hispanic, Latino/a, or Spanish Origin: Total Patient                                      |                                                                                                    |
| Count                                                                                                    |                                                                                                    |
|                                                                                                    |                                                                                                    |
| More than one race Hispanic, Latino/a, or Spanish Origin: Total Patient Count                                      |                                                                                                    |
| Unreported/Unknown Race – Hispanic, Latino/a, or Spanish Origin: Total Patient                                     |                                                                                                    |
|                                                                                                    |                                                                                                    |
| Count                                                                                                    |                                                                                                    |
| Race Known (Any), but Hispanic, Latino/a, or Spanish Origin                                                        |                                                                                                    |
| Unreported/Unknown: Total Patient Count                                                                            |                                                                                                    |
| Both Race and Hispanic, Latino/a, or Spanish Origin Unreported/Unknown: Total                                      |                                                                                                    |
| Patient Count                                                                                                    |                                                                                                    |
|                                                                                                    |                                                                                                    |
| Race/Ethnicity Summation: Total Patient Count (MUST EQUAL YOUR RESPONSE                                            |                                                                                                    |
| TO QUESTION 3)                                                                                                    |                                                                                                    |
|                                                                                                    |                                                                                                    |

For Q6, enter your HCO's data regarding your patient population's primary payor groups. Each field must have a data value entered. Even if it is zero, type "0". Blanks will generate an error. See the last page of the <u>Data Collection Worksheet</u> for details on how to assign a payor group to each patient.

| Q6. How many of your total adult patients 18 years of age and older are primarily attri<br>All fields must contain a value. Please enter "0" where there are no patients.<br>Medicare: Total Patient Count | buted to the following payor groups: |
|----------------------------------------------------------------------------------------------------|--------------------------------------|
| Medicaid: Total Patient Count                                                                                                    |                                      |
| Private Health Insurance: Total Patient Count                                                                                                    |                                      |
| Other Public: Total Patient Count                                                                                                    |                                      |
| Uninsured / Self-Pay: Total Patient Count                                                                                                    |                                      |
| Other / Unknown: Total Patient Count                                                                                                    |                                      |
| Payor Group Summation: Total Patient Count (MUST EQUAL YOUR RESPONSE TO<br>QUESTION 3)                                                                                                    |                                      |

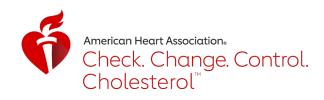

For Q7 and Q8, enter your HCO's data regarding its calculation and documentation of ASCVD Risk. Selecting "Yes" on either question will prompt additional required questions.

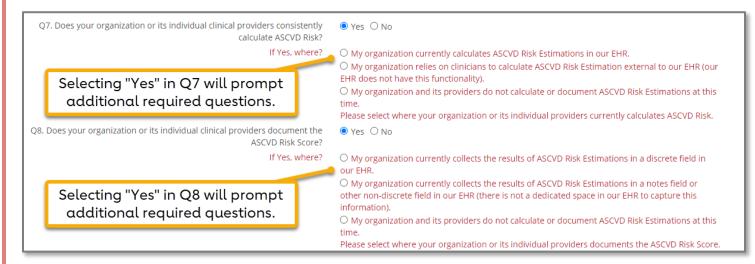

#### STEP 6

For Q9, indicate if your HCO organization operationalizes a specific treatment plan for managing patients considered very high-risk for future ASCVD events. Selecting "Yes" will prompt additional required elements, of which multiple selections can be chosen.

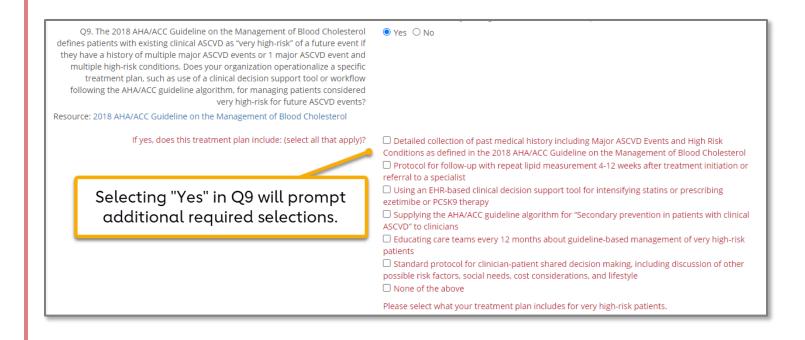

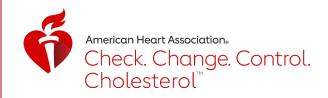

# STEP 7 For Q10, indicate if your HCO is committed to continuously improving use and data capture of ASCVD Risk Estimations. You must select "Yes" to be eligible for recognition.

Q10. My organization is committed to continuously improving use and data capture of ASCVD Risk Estimations into our workflows and EHR systems.

## STEP 8

Under Tabs on the righthand side, or using the Next button at the bottom of the screen, navigate to the "Measure Submission" tab. For Q10 and Q11, enter Denominator and Numerator data for <u>MIPS #438: Statin Therapy for the Prevention and Treatment of</u> <u>Cardiovascular Disease</u>. Patients should be specific to the 2023 calendar year and reflect all who meet one or more of the three denominator criteria. Please refer to the Data Collection Worksheet for details.

| To be eligible to receive a Check. Change. Control. Cholesterol Award, organizations will enter their numerator and denominator values for MIPS Measure #438: Stati<br>in questions 12 and 11, respectively. Both "Participant Information" and "Measure Submission" tabs must be completed for award eligibility.                                                                                                    | Save Save & Exit<br>of Cardiovascular Disease<br>· |
|----------------------------------------------------------------------------------------------------|----------------------------------------------------|
| Measure Description: MIPS Measure #438: Statin Therapy for the Prevention and Treatment of Cardiovascular Disease<br>(Measurement period = January 1 – December 31, 2023)<br>Denominator**: All patients who had a visit (in-office or qualifying telehealth encounter) during 2023 and meet <u>one or more</u> of the three below risk group criteria (NOTE: A patient may meet 2+ criteria                                                                                                    | a, but be careful not to count them                |
| twice – determine patient eligibility in order of each criterion. See example measure logic in the Library, found in the left navigation panel.):<br>1. ALL patients, regardless of age, who were previously diagnosed with or currently have a diagnosis of clinical ASCVD, including an ASCVD procedure;<br>OR<br>2. Patients aged 2: 20 years at the beginning of the measurement period and have ever had a low-density lipoprotein cholesterol (LDL-C) ≥ 190 mg/dL or were previously diagnosed with or currently have<br>hypercholesterolemia:<br>OR<br>3. Patients aged 40 to 75 years at the beginning of the measurement period with Type 1 or Type 2 diabetes | Navigate to the<br>Measure Submission<br>tab.      |
| **All patients who meet one or more of the above criteria would be considered at high risk for cardiovascular events under the ACC/AHA guidelines.  EXCLUSIONS (always remove from denominator): Patients who are breastfeeding, or who have a rhabdomyolysis diagnosis active any time during 2023.                                                                                                    |                                                    |
| EXCEPTIONS (remove from denominator if patient meets one of these criteria AND is NOT taking a statin): Patients with statin-associated muscle symptoms or an allergy to statin medication: Patients with decumentation of a medication of a medication of a medication of a medication of the state renal disease: Patients receiving palliative or hospice care; patients with documentation of a medication. Patients with o are actively using or who receive an order (prescription) for statin therapy at any point during the measurement period.                                                                                                    |                                                    |
| Denominator:<br>Q11. Identify the number of patients in EACH of the above three risk groups. What is the sum<br>of patients in all three risk groups? Avoid double-counting patients who fall into more than one<br>risk group.<br>NOTE: All three risk groups must be factored into the final denominator total.                                                                                                    |                                                    |
| You must use the MIPS #438 measure criteria as specified – using a different measure, using a custom definition of at-risk patients or pulling in only patients with ASCVD is NOT acceptable for award e<br>Numerator:<br>Q12. Using MIPS #438 criteria, of the patients given in Question 11, how many were prescribed<br>or were actively using statins at any point during 2023?                                                                                                    | ligibility                                         |

IMPORTANT NOTE: If the Denominator (total patients in measure risk groups) is less than 6% of your total patient population (ex: 5 patients out of 100 total patients), an additional question (Q13) will be required.

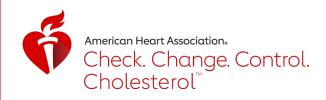

| <ul> <li>Denominator:         <ul> <li>Q11. Identify the number of patients in EACH of the above three risk groups. What is the sum of patients in all three risk groups? Avoid double-counting patients who fall into more than one risk group.</li> <li>NOTE: All three risk groups must be factored into the final denominator total.</li> </ul> </li> <li>You must use the MIPS #438 measure criteria as specified – using a different measure eligibility</li> <li>Numerator:         <ul> <li>Q12. Using MIPS #438 criteria, of the patients given in Question 11, how many were prescribed or were actively using statins at any point during 2023?</li> </ul> </li> </ul> | 5<br>Lusing a custom definition<br>4<br>If the <b>Denominator</b> value is <6% of<br>your total population (given in Q3),<br>you will be prompted to answer Q13.                                                                                                    | award |
|----------------------------------------------------------------------------------------------------|----------------------------------------------------------------------------------------------------|-------|
| Q13. Was the denominator (Q11 above) determined based on a subset or sample of patients in your organization?                                                                                                    | <ul> <li>O Yes. Record sampling, or a specific subset of patients was used to determine measure compliance.</li> <li>O No. The denominator includes all patients in our total patient population who meet the MIPS #438 measure criteria as specified for CMS use.</li> </ul> |       |

If Q13 appears, and you select "Yes": You will be prompted to briefly describe your sampling method and reason for sampling. This description is <u>required</u> to be eligible for an award.

| Q13. Was the denominator (Q11 above) determined based on a subset or sample<br>of patients in your organization? | <ul> <li>Yes. Record sampling, or a specific subset of patients was used to determine measure compliance.</li> <li>No. The denominator includes all patients in our total patient population who meet the MIPS #438 measure criteria as specified for CMS use.</li> </ul> |
|----------------------------------------------------------------------------------------------------|----------------------------------------------------------------------------------------------------|
| Q14. REQUIRED - Please briefly describe your sampling method and reason for sampling. (500-character limit).     |                                                                                                    |

If Q13 appears, and you select "No": You will be notified that the number of patients across all risk groups are considered low compared to your overall population. Please describe any unique characteristics of your patients or organization for consideration. This description is <u>required</u> to be eligible for an award.

| Q13. Was the denominator (Q11 above) determined based on a subset or sample<br>of patients in your organization?                                                                                                    | O Yes. Record sampling, or a specific subset of patients was used to determine measure                                                         |
|----------------------------------------------------------------------------------------------------|----------------------------------------------------------------------------------------------------|
|                                                                                                    | No. The denominator includes all patients in our total patient population who meet the MIPS<br>#438 measure criteria as specified for CMS use. |
| Q15. REQUIRED - The denominator entered in Q11 may be considered small<br>compared to your overall population in Q3. Please ensure your denominator<br>includes ALL patients in ALL three risk groups, and all other measure logic is<br>appropriately applied. If the measure has been appropriately applied, please<br>describe any unique characteristics of your patients or organization for<br>consideration that might contribute to having a small number of patients at risk<br>for ASCVD. (500-character limit) |                                                                                                    |

# STEP 9

When all data are entered, check the "Data Entry Complete" checkbox and click the Save & Exit button at the top of the page.

Data may be edited at any time. All recognition awards will be based on a "snapshot" of data available in the platform on May 17, 2023, at 11:59 p.m. ET.

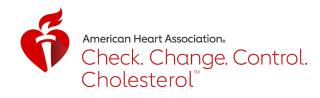

# Entering Data – Target: Type 2 Diabetes<sup>SM</sup>

NOTE: It is highly recommended that users first gather data using the Target: Type 2 Diabetes<sup>SM</sup> <u>Data</u> <u>Submission Worksheet</u>. Organizations should report on data collected only from January 1 to December 31, 2023. The deadline to submit data is Friday, May 17, 2024, at 11:59 PM ET. When finished with all entry, check the 'Data Entry Complete" checkbox, and hit 'Save and Exit". NOTE: Data can still be revised before the submission deadline.

*Organizations must submit complete 2023 data under* <u>ALL tabs</u> *to be eligible for 2023 awards* (questions 1-12, and <u>either Option 1 or Option 2</u> for questions 13-16 on the Measure Submission tab).

TIP: Save data often by clicking on the Save button in the top right of the page.

|                                                                                                    |                                                                                                    |                                                                                                    | Save Save & Exit                 | Tabs                                                                | × |
|----------------------------------------------------------------------------------------------------|----------------------------------------------------------------------------------------------------|----------------------------------------------------------------------------------------------------|----------------------------------|---------------------------------------------------------------------|---|
| Participant Information<br>Once data entry is complete on ALL<br>completion of data submission - th<br>Target: Type 2 Diabetes Data Subm                                          | Data Entry Complete                                                                                                    | nplete" box and click the Save & Exit button abo                                                    |                                  | Participant information<br>Clinical Practices<br>Measure Submission |   |
| Instructions for Data Submission<br>The Target: Type 2 Diabetes prog<br>Recognition data entry requires c<br>The Participant Information tab r<br>In the Measure Submission tab ( | When finished, check the 'Data Entry<br>Complete' box and hit <b>Save and Exit</b> .<br>Data can still be revised before the | rent clinical practices for caring for patients with<br>of patients seen in the 2023 calendar year. | Enter data int<br>for award e    |                                                                     |   |
| Tabs are located in the right pane<br>You can also navigate using the "<br>Participant Organizational Informa                                                                     | submission deadline.                                                                                                    | nission window. Additional resources for submis                                                     | sion are located in the Library. |                                                                     |   |

STEP 1

Respond "yes" or "no" to Questions 1 and 2 (Q1 and Q2). Q1 asks if your organization directly treats patients with diabetes. Q2 asks if you certify that your attestations are accurate. A "yes" response on both is required to be eligible for an award.

| Q1. Does your organization diagnose and manage adult patients with diabetes,<br>including prescribing and managing medications?               | ○ Yes ○ No |
|----------------------------------------------------------------------------------------------------|------------|
| Q2. I am a designated representative of my organization and certify that the following attestations are accurate to the best of my knowledge. | ○ Yes ○ No |

#### STEP 2

Enter your HCO's data into questions 3 and 4 (Q3 and Q4).

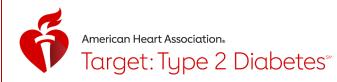

Q3. What is the total number of patients 18 years of age and older in the Healthcare Organization, regardless of diagnosis? Patients must have had at least one 2023 visit (in-office or telehealth encounter).

(Note: In subsequent questions, you will be asked to break down this total by primary payor and race/ethnicity. These questions are now the same in Target: BP and Check. Change. Control. Cholesterol to reduce data burden, if you are participating. The measure numerators/denominators for each program utilize different age ranges per national measure specifications.)

Q4. How many providers are in your Healthcare Organization? Include physicians and mid-level providers.

### STEP 3

For Q5, enter your HCO's data regarding the race and ethnicity of your patient population. Each field must have a data value entered. Even if it is a zero, type "0." Blanks will generate an error. See Table 3B of the <u>HRSA Uniform Data System Reporting</u> <u>Requirements for 2023 Health Center Data</u> for more information.

|                                                                                                    | as the following race and ethnicity (based on Table 3B of the <u>HRSA Uniform Data System Reporting Rec</u> | <u>quirements for</u> |
|----------------------------------------------------------------------------------------------------|----------------------------------------------------------------------------------------------------|-----------------------|
| 2023 Health Center Data):<br>All fields must contain a value. Please enter "0" where there are no patients. |                                                                                                    |                       |
| Asian - Non-Hispanic, Latino/a, or Spanish Origin: Total Patient Count                                      |                                                                                                    |                       |
| Asian - Nor-Inspanie, Eachora, of Spanish Ongin. Totari adent eoune                                         |                                                                                                    |                       |
| Asian - Hispanic, Latino/a, or Spanish Origin : Total Patient Count                                         |                                                                                                    |                       |
|                                                                                                    |                                                                                                    |                       |
| Native Hawaiian - Non-Hispanic, Latino/a, or Spanish Origin: Total Patient Count                            |                                                                                                    |                       |
| Native Hawaiian - Hispanic, Latino/a, or Spanish Origin: Total Patient Count                                |                                                                                                    |                       |
| Other Pacific Islander - Non-Hispanic, Latino/a, or Spanish Origin: Total Patient<br>Count                  |                                                                                                    |                       |
| Other Pacific Islander - Hispanic, Latino/a, or Spanish Origin : Total Patient Count                        |                                                                                                    |                       |
| Black/African American - Non-Hispanic, Latino/a, or Spanish Origin: Total Patient<br>Count                  |                                                                                                    |                       |
| Black/African American - Hispanic, Latino/a, or Spanish Origin: Total Patient Count                         |                                                                                                    |                       |
| American Indian or Alaska Native - Non-Hispanic, Latino/a, or Spanish Origin:<br>Total Patient Count        |                                                                                                    |                       |
| American Indian or Alaska Native – Hispanic, Latino/a, or Spanish Origin: Total<br>Patient Count            |                                                                                                    |                       |
| White - Non-Hispanic, Latino/a, or Spanish Origin: Total Patient Count                                      |                                                                                                    |                       |
| White - Hispanic, Latino/a, or Spanish Origin: Total Patient Count                                          |                                                                                                    |                       |
| More than one race - Non-Hispanic, Latino/a, or Spanish Origin: Total Patient<br>Count                      |                                                                                                    |                       |
| More than one race Hispanic, Latino/a, or Spanish Origin: Total Patient Count                               |                                                                                                    |                       |
| Unreported/Unknown Race – Hispanic, Latino/a, or Spanish Origin: Total Patient<br>Count                     |                                                                                                    |                       |
| Race Known (Any), but Ethnicity Unreported/Unknown: Total Patient Count                                     |                                                                                                    |                       |
| Both Race and Ethnicity Unreported/Unknown: Total Patient Count                                             |                                                                                                    |                       |
| Race/Ethnicity Summation: Total Patient Count (MUST EQUAL YOUR RESPONSE<br>TO QUESTION 3)                   |                                                                                                    |                       |

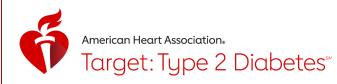

For Q6, enter your HCO's data regarding your patient population's primary payor groups. Each field must have a data value entered. Even if it is zero, type "0". Blanks will generate an error. See the last page of the <u>Data Submission Worksheet</u> for details on how to assign a payor group to each patient.

| Q6. How many of your total adult patients 18 years of age and older are primarily attri<br>All fields must contain a value. Please enter "0" where there are no patients. | buted to the following payor groups: |
|----------------------------------------------------------------------------------------------------|--------------------------------------|
| Medicare: Total Patient Count                                                                                                    |                                      |
| Medicaid: Total Patient Count                                                                                                    |                                      |
| Private Health Insurance: Total Patient Count                                                                                                    |                                      |
| Other Public: Total Patient Count                                                                                                    |                                      |
| Uninsured / Self-Pay: Total Patient Count                                                                                                    |                                      |
| Other / Unknown: Total Patient Count                                                                                                    |                                      |
| Payor Group Summation: Total Patient Count (MUST EQUAL YOUR RESPONSE TO<br>QUESTION 3)                                                                                    |                                      |

#### STEP 5

Under Tabs on the righthand side, or using the Next button at the bottom of the screen, navigate to the 2<sup>nd</sup> tab, "Clinical Practices." Select responses for questions 7 – 12. Completing all questions is required for award eligibility.

|                                                                                                    |                                                                                                    | Save Save & Exit 🧮                    | Tabs x                  |
|----------------------------------------------------------------------------------------------------|----------------------------------------------------------------------------------------------------|---------------------------------------|-------------------------|
|                                                                                                    | _                                                                                                    | <u>تا</u>                             | Participant Information |
| Clinical Practices                                                                                                    |                                                                                                    | Save often.                           | Clinical Practices      |
| Guidance for Questions 7-12<br>Questions 7-12 are meant to serve as an assessment of your organization's practices<br>medical therapies, and preventing chronic kidney disease (CKD). If you are unable to<br>You must respond to each question to be eligible for an award, but your responses d<br>educational resources for program participants.<br>For FAQs and additional resources, please visit the "Related Resources" section at <u>htt</u> | answer a particular question, please check with clinical staff fan<br>Io not affect your award status. These questions are intended to                                                  | nillar with these areas.              | Measure Submission      |
| Q7. Which of the following key characteristics do your clinical teams address for<br>patients with type 2 diabetes as part of organizational standard protocols? (Select<br>all that apply)                                                                                                    | Current lifestyle Co-morbidities i.e. ASCVD, HF, CKD Clinical characteristics associated with increased CVD risk i. smoking, age, weight, etc. Issues such as motivation and depression | .e. age, blood pressure, cholesterol, | J                       |

STEP 6

For Q7 and Q8, you can select multiple options as they apply to your organization's protocols and treatment plans.

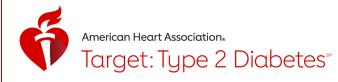

| Q7. Which of the following key characteristics do your clinical teams address for<br>patients with type 2 diabetes as part of organizational standard protocols? (Select<br>all that apply)                                     | Current lifestyle Co-morbidities i.e. ASCVD, HF, CKD Clinical characteristics associated with increased CVD risk i.e. age, blood pressure, cholesterol, smoking, age, weight, etc. Social determinants of health (economic and social conditions that may affect a patient's health) Other characteristics not listed We don't have a standard protocol to address key characteristics of patients with type 2 diabetes.                                                                                                    |  |
|----------------------------------------------------------------------------------------------------|----------------------------------------------------------------------------------------------------|--|
|                                                                                                    | l don't know / I'm not sure                                                                                                    |  |
|                                                                                                    | example, if the facility name in the data platform is ABC Health System – North Clinic, and the other data submit<br>r, if you are submitting data on behalf of the entirety of ABC Health System, please answer the below questions v                                                                                                    |  |
| Q8. When your organization operationalizes treatment plans for managing<br>patients with type 2 diabetes, which of the following considerations does the<br>treatment plan include as standard process? (Select all that apply) | Comprehensive lifestyle modification recommendations Diabetes self-management education and support Use of guideline-based treatment algorithms (such as the ADA Standards of Care treatment algorithm or ACC/AHA treatment of T2DM for primary prevention of CVD algorithm) by providers and care teams Use of ACC/AHA ASCVD Risk Calculator for CVD risk-based treatment decisions related to hypertension and lipid management in patients with type 2 diabetes Use of guideline-based pharmacologic therapy inclusive of cardio protective antihyperglycemic agents, such as SGLT-2 inhibitors and GLP-1 receptor agonists We don't operationalize a specific treatment plan for patients with type 2 diabetes. |  |

- None of the above
- I don't know / I'm not sure

Q9 and Q10 center on guideline-based pharmacologic therapies. Q9A-Q9F ask about which therapies are typically being prescribed and where they are prescribed.

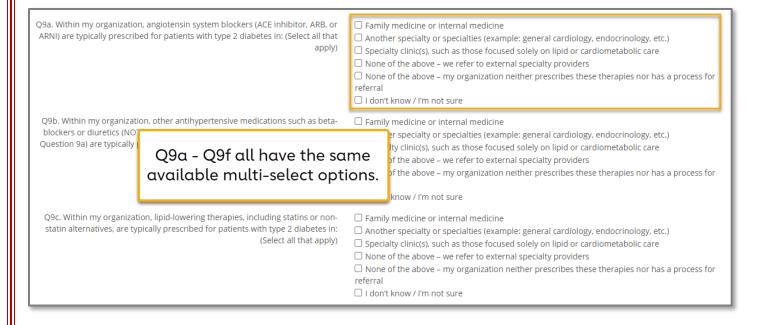

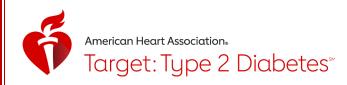

Q10 asks about the prescribing barriers your organization faces. Multiple answers can be selected, scroll down to see all options. If you select the first option "System-based barriers such as formulary or prior authorization limitations" an additional question will appear that must be answered.

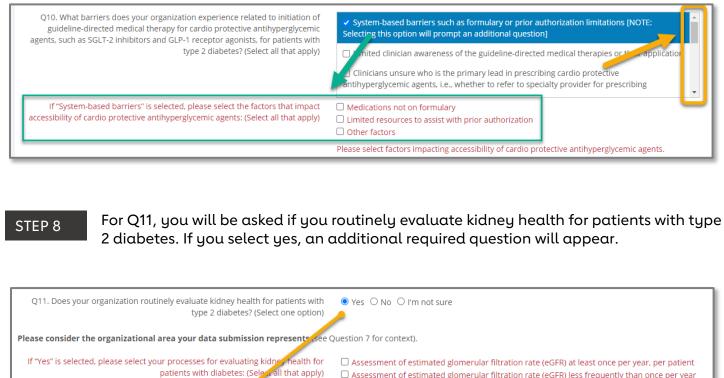

Selecting "Yes" in Q11 will prompt additional required questions.

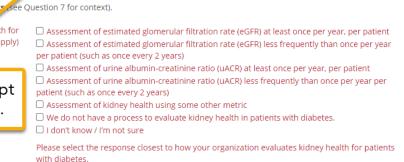

STEP 9

For Q12, indicate if your HCO is committed to continuously improving strategies for addressing CVD risk in patients with type 2 diabetes. You must select "Yes" on Q12 to be eligible for recognition.

Q12. My organization is committed to continuously improving strategies for O Yes O No addressing CVD risk in patients with type 2 diabetes.

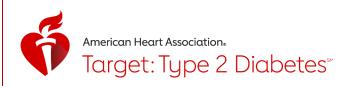

Under Tabs on the righthand side, navigate to the 3<sup>rd</sup> tab, "Measure Submission" tab in the top right corner. For Q11 and Q12, enter Denominator and Numerator data for <u>MIPS</u> <u>#001 - Diabetes: Hemoglobin A1c (HbA1c) Poor Control (>9%).</u> Patients should be specific to the 2023 calendar year.

|                                                                                                    |                 | <b>≣ Tabs</b> x         |  |  |  |  |
|----------------------------------------------------------------------------------------------------|-----------------|-------------------------|--|--|--|--|
|                                                                                                    |                 | Participant Information |  |  |  |  |
| Measure Submission                                                                                                    |                 | Clinical Practices      |  |  |  |  |
| Target: Type 2 Diabetes Data Submission                                                                                                    | Save often.     | Measure Submission      |  |  |  |  |
| Measure Numerator/Denominator Submission<br>Award eligibility requires organizations to enter aggregate numerator and denominator values in Q13 and Q14 based on the MIPS #001 - Diabetes: Hemoglobin A1c (HbA1c) Poor Control (>9%) patient<br>population AND one of two Cardiovascular Disease related measures: MIPS #236 Controlling High Blood Pressure or MIPS #438: Statin Therapy for the Prevention and Treatment of Cardiovascular<br>Disease. Data should be calculated according to the linked specifications, including all exclusion/exception criteria. Participant Information, Clinical Practices, and Measure Submission tabs must be<br>completed for award eligibility. |                 |                         |  |  |  |  |
| NOTE: This is an inverse measure, which means it's measuring a negative patient outcome. A smaller numerator in comparison to your denominator indic Navigate to the Measure                                                                                                    |                 |                         |  |  |  |  |
| DIABETES MEASURE (Required):<br>(Measurement period = January 1 – December 31, 2023)                                                                                                    | Submission tab. |                         |  |  |  |  |
| MIPS #001 - Diabetes: Hemoglobin A1c (HbA1c) Poor Control (>9%)                                                                                                    |                 |                         |  |  |  |  |
| Denominator: Patients 18 - 75 years of age by the end of the measurement period with diabetes with a visit (in-office or qualifying telehealth encounter) during the measurement period.                                                                                                    |                 |                         |  |  |  |  |
|                                                                                                    |                 |                         |  |  |  |  |

#### STEP 11

For recognition eligibility, you need to enter data for one CVD measure – option 1 or 2. Option 1 is questions 15 and 16 (Q15/16) and Option 2 is questions 17 and 18 (Q17/18). You need to enter both Denominator and Numerator data for whichever option you choose.

#### Option 1 of 2 – Q15 and Q16

Enter Denominator and Numerator data for <u>MIPS #438: Statin Therapy for the Prevention and</u> <u>Treatment of Cardiovascular Disease</u>. Patients should be specific to the 2023 calendar year and reflect all who meet one or more of the three denominator criteria. Please refer to the Data Submission Worksheet for details.

NOTE: The Statin Therapy Denominator/ Numerator questions are <u>identical</u> to Q11 and Q12 in the Check. Change. Control. Cholesterol program form.

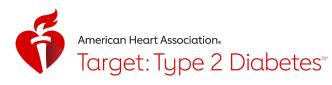

| CVD Measure #1 (Option 1 of 2):                                                                                                    |                                                                |  |  |  |  |
|----------------------------------------------------------------------------------------------------|----------------------------------------------------------------|--|--|--|--|
| MIPS Measure #438: Statin Therapy for the Prevention and Treatment of Cardiovascular Disease ( <i>Measurement period</i> = January 1 – December 31, 2023)                                                                                                    |                                                                |  |  |  |  |
| Denominator**: All patients who had a visit (in-office or qualifying telehealth encounter) during 2023 and meet one or more of the thrubut be careful not to count them twice – determine patient eligibility in order of each criterion. See example measure logic in the Library | MUST complete this                                             |  |  |  |  |
| 1. ALL patients, regardless of age, who were previously diagnosed with or currently have an active diagnosis of clinical ASCVD, including OR                                                                                                    | data OR option 2                                               |  |  |  |  |
| 2. Patients aged $\geq$ 20 years at the beginning of the measurement period and have ever had a low-density lipoprotein cholesterol (LDL-C) $\geq$ 190 mg/dL or were previously diagnosed with or currently have an active diagnosis of familial hypercholesterolemia;<br>OR       |                                                                |  |  |  |  |
| 3. Patients aged 40 to 75 years at the beginning of the measurement period with Type 1 or Type 2.                                                                                                    |                                                                |  |  |  |  |
| **All patients who meet one or more of the above criteria would be considered at high risk for cardiovascular events under the ACC/AHA guidelines.                                                                                                    |                                                                |  |  |  |  |
| Numerator: Patients who are actively using or who receive an order (prescription) for statin therapy at any point during the measurement period.                                                                                                    |                                                                |  |  |  |  |
| NOTE: The Statin Therapy Denominator / Numerator questions are identical to Q11 and Q12 in the Check. Change. Control. Ch                                                                                                    | · · · · · · · · · · · · · · · · · · ·                          |  |  |  |  |
| Denominator:<br>Q15. Identify the number of patients in EACH of the above three risk groups.                                                                                                    | Enter data based on                                            |  |  |  |  |
| What is the sum of patients in all three risk groups? Avoid double-counting patients who fall into more than one risk group.                                                                                                    | MIPS #438 criteria.                                            |  |  |  |  |
| NOTE: All three risk groups must be factored into the final denominator total.                                                                                                    |                                                                |  |  |  |  |
| You must use the MIPS #438 measure criteria as specified – using a different measure, using a custom definition of at-risk patients, or p<br>eligibility.                                                                                                    | ulling in only patients with ASCVD is NOT acceptable for award |  |  |  |  |
| Numerator:                                                                                                    |                                                                |  |  |  |  |
| Q16. Using MIPS #438 criteria, of the patients given in Question 15, how many were prescribed or were actively using statins at any point during 2023?                                                                                                    |                                                                |  |  |  |  |

## Option 2 of 2 – Q17 and Q18

Enter Denominator and Numerator data for <u>MIPS #236: Controlling High Blood Pressure</u>. Patients should be specific to the 2023 calendar year. Please refer to the Data Submission Worksheet for details.

NOTE: The controlling blood pressure Denominator/Numerator questions are identical to Q11 and Q12 in the Target: BP initiative.

| CVD Measure #2 (Option 2 of 2):                                                                                                    |  |                                         |  |  |  |
|----------------------------------------------------------------------------------------------------|--|-----------------------------------------|--|--|--|
| MIPS #236: Controlling High Blood Pressure<br>( <i>Measurement period</i> = January 1 – December 31, 2023)                                                                                                    |  | MUST complete this                      |  |  |  |
| Denominator: Patients 18-85 years of age who had a 2023 visit (in-office or telehealth encounter) and a diagnosis of essential hypertension sta<br>six months of the measurement period.                                                                                                    |  | data OR option 1                        |  |  |  |
| Numerator: Patients whose most recent blood pressure is adequately controlled (systolic blood pressure >0 mmHg and <140 mmHg and diastolic blood pressure >0 mmHg and <90 mmHg) during the measurement period.                                                                                                    |  |                                         |  |  |  |
| NOTE: The Controlling High BP Denominator / Numerator questions are identical to Q4 and Q5 in the Target: BP program.                                                                                                    |  |                                         |  |  |  |
| Denominator:<br>Q17. Using MIPS #236 criteria, what is the number of patients 18-85 years of age<br>who had a 2023 visit (in-office or qualifying telehealth encounter) and a diagnosis<br>of essential hypertension starting before and continuing into, or starting during,<br>the first six months of the measurement period (measurement period = January 1<br>– December 31, 2023)? |  | ter data based on<br>IPS #236 criteria. |  |  |  |
| Numerator:<br>Q18. Using MIPS #236 criteria, of the patients qualifying for the denominator<br>(from Q17), what is the number of patients whose BP from their most recent 2023<br>visit is adequately controlled (systolic BP >0 mmHg and <140 mmHg, and diastolic<br>BP >0 mmHg and <90 mmHg)?                                                                                          |  |                                         |  |  |  |

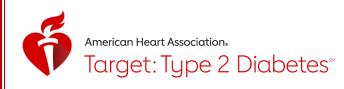

When all data are entered, check the "Data Entry Complete" checkbox and click the Save & Exit button at the top of the page.

Data may be edited at any time. All recognition awards will be based on a "snapshot" of data available in the platform on May 17, 2024, at 11:59 p.m. ET.